## Far Manager raccourcis clavier

## Général

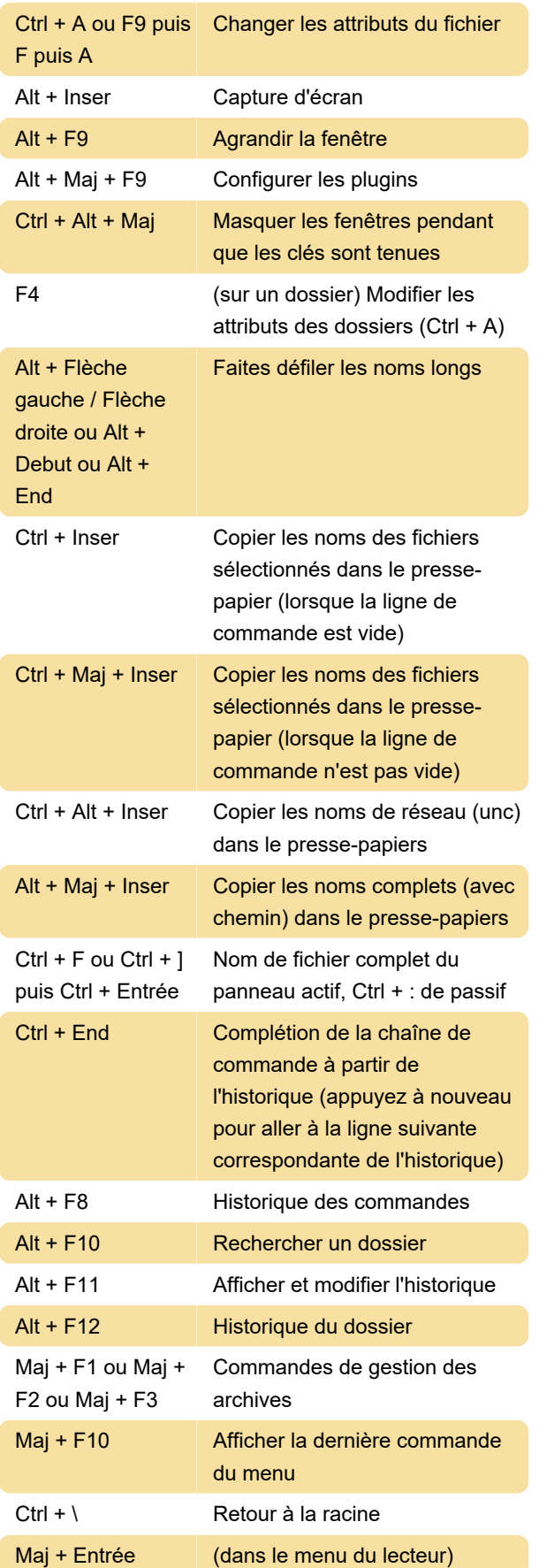

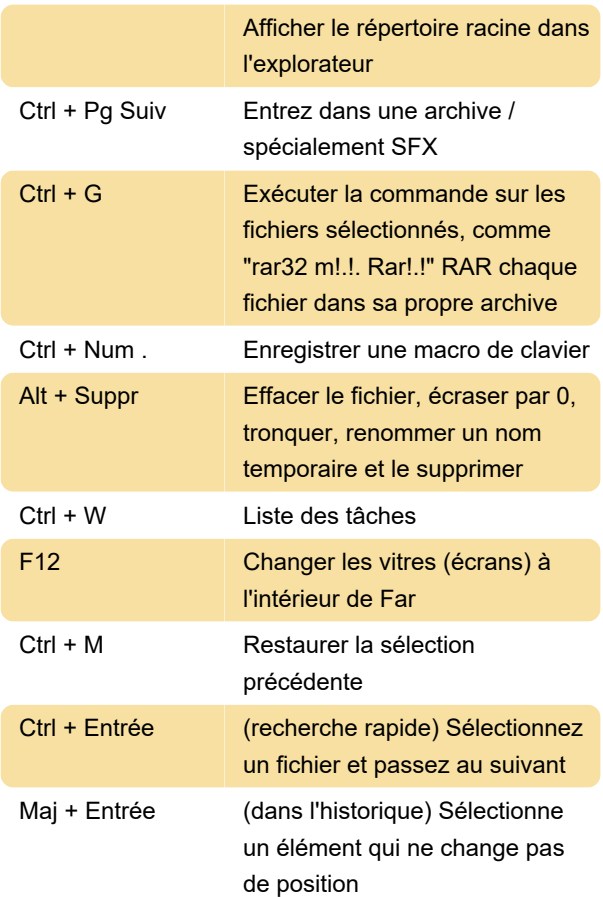

## Autres raccourcis

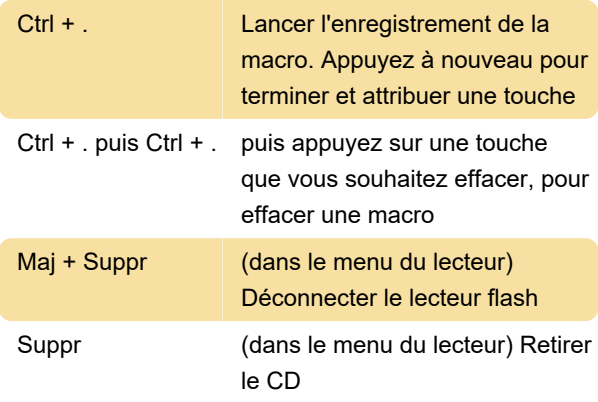

Source: iamhow.com

Dernière modification: 11/11/2019 20:10:43

Plus d'information: [defkey.com/fr/far-manager](https://defkey.com/fr/far-manager-raccourcis-clavier)[raccourcis-clavier](https://defkey.com/fr/far-manager-raccourcis-clavier)

[Personnalisez ce PDF...](https://defkey.com/fr/far-manager-raccourcis-clavier?pdfOptions=true)